## **Excel Advanced**

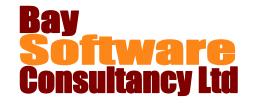

#### **Duration:** 2 Davs

## Description

This in-depth two-day course introduces Microsoft Excel users to the advanced features of the software application. Participants will learn how to sort and manage data in lists; filter and query data; use outlines on worksheets, lookup and database functions, and PivotTables. In-class exercises will involve using data tables and scenarios to make projections about data and Goal Seek to analyse data. Students will also learn how to audit worksheets, protect worksheets and workbooks, create and use macros and templates, and import and export information and documents.

## **Prerequisites**

**Excel Intermediate** 

## Who Should Take This Course?

Microsoft Excel users who are familiar with the intermediate level functions and want to learn how to use the software's high end-user features.

## Objectives

- ✓ Sort and manage data in lists.
- ✓ Filter and query data.
- ✓ Use outlines on worksheets.
- ✓ Use lookup and database functions.
- ✓ Use PivotTables to display and chart data.
- ✓ Use data tables and scenarios to make projections about data.
- ✓ Use Goal Seek
- ✓ Audit worksheets.
- ✓ Protect worksheets and workbooks.
- ✓ Create and use macros.
- ✓ Use and create templates.
- ✓ Import and export information
- ✓ Work with custom views.

#### Outline

#### Working with Data in Lists

Understanding data lists

Sorting data

Creating and Removing Subtotals

Using Data Validation

Restricting cells to numbers, dates, or times

Restricting cells to a list of values

## Filtering and Querying Data

Using AutoFilter and removing AutoFilter

Working with filtered data

Using AutoFilter with Top 10

Creating a custom AutoFilter

Working with the Advanced Filter

Extracting data using the Advanced Filter

### **Using Outlines**

Creating an outline

Hiding and displaying outline Levels

#### **Using Lookup and Database Functions**

Looking up values in a table

Working with Database functions

Counting the occurrences of a value

Finding the sum of specific records

Finding the average of specific records

#### Working with PivotTables

Creating PivotTables

Adding and removing fields in a PivotTable

Changing the layout of a PivotTable

Selecting PivotTable data

Grouping PivotTable data

Hiding and showing source details

Creating calculated fields

Creating PivotCharts

# **Excel Advanced**

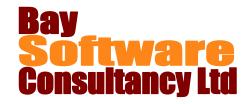

#### **Making Projections about Data**

Solving What-If Problems

Using Data Tables

Working with One-Input Data Tables

Working with Two-Input Data Tables

Creating and managing Scenarios

Creating Scenarios

Displaying Scenarios

Editing and deleting a Scenario

Creating a summary of Scenario results

#### **Analysing Data**

Working with the Goal Seek feature

### **Auditing Worksheets**

Finding referenced cells

Finding formulas that refer to a cell

#### **Protecting Worksheets and Workbooks**

Protecting workbook access and contents

#### **Working with Macros**

Recording, running, and assigning macros Editing, renaming, and deleting macros

#### **Working with Templates**

Using, creating, and editing Templates

#### Importing and Exporting Information

Importing documents from other applications

Importing text files

Importing a table from Word

**Exporting workbooks** 

Pasting information from other programs

Inserting objects

Inserting new objects

Inserting existing objects

Editing objects

Inserting pictures